## **AutoCAD**

615013 AutoCAD AutoCAD **AutoCAD** TP319.72  $\mathbf A$ 1673-1891 (2007) 04-0130-03  $\mathbf{1}$ AutoCAD Autodesk  $[3, 4]$  $[1, 4]$ AutoCAD AutoCAD AutoCAD AutoCAD AutoCAD  $[ \, 1 \, ]$ AutoCAD AutoCAD  $AutoCAD$ AutoCAD AutoCAD AutoCAD  $\,1\,$ AutoCAD  $\overline{5}$  $\overline{2}$ 100  $A.$  $2007 - 09 - 02$ 

 $1978 -$ 

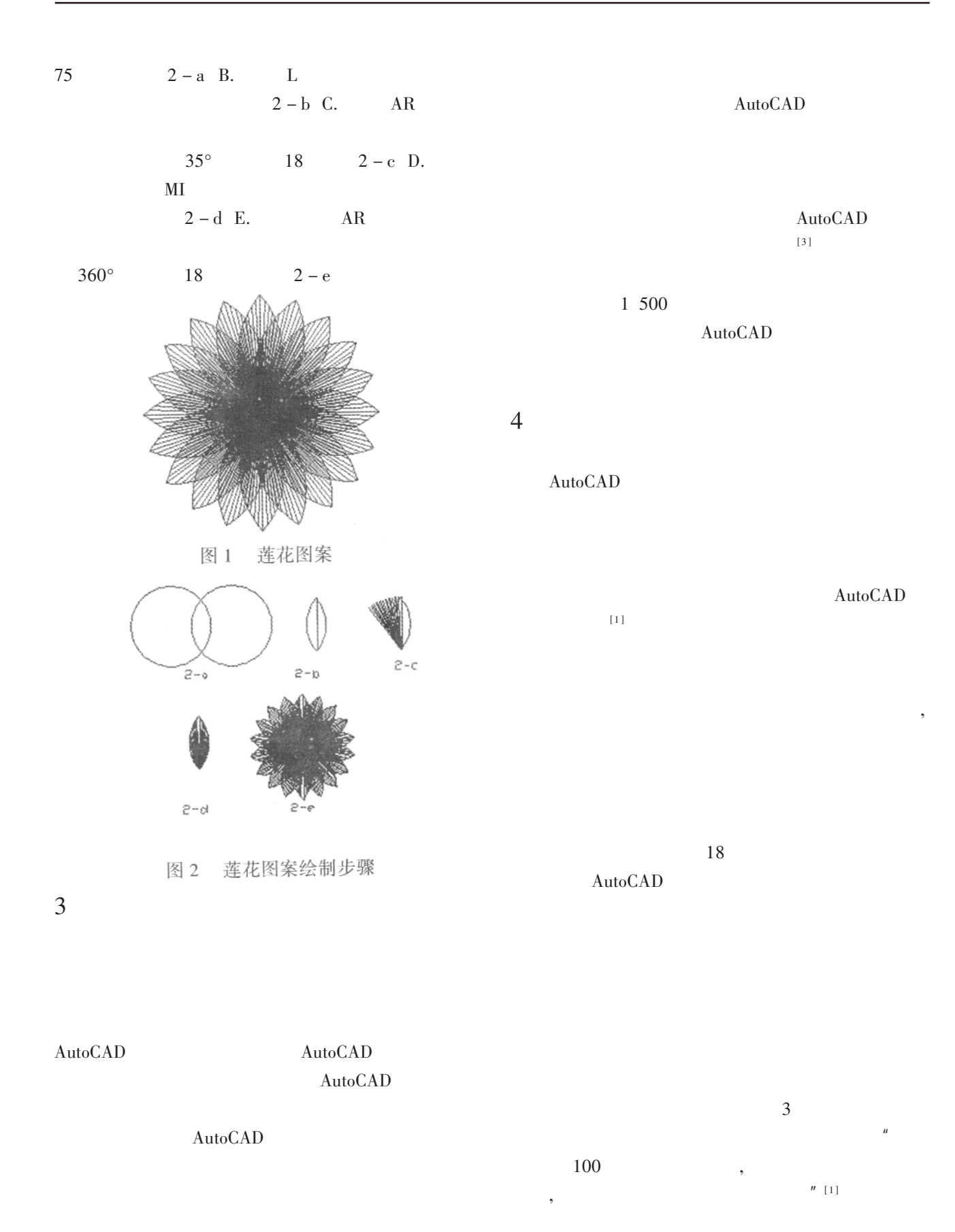

 $[4]$ 

AutoCAD

图 3

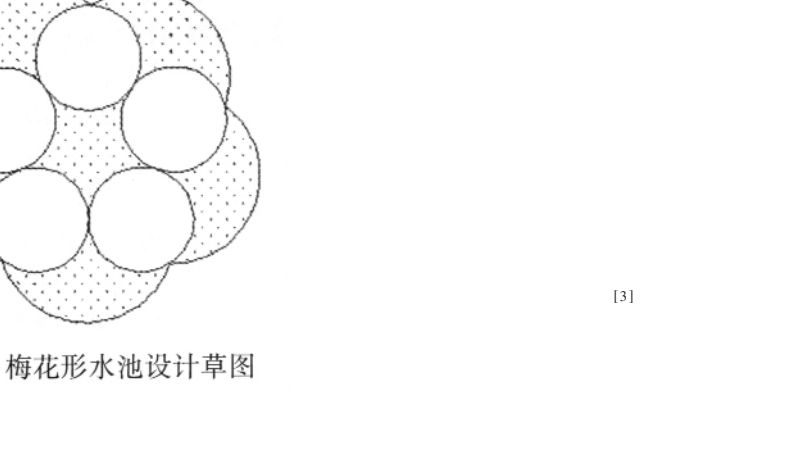

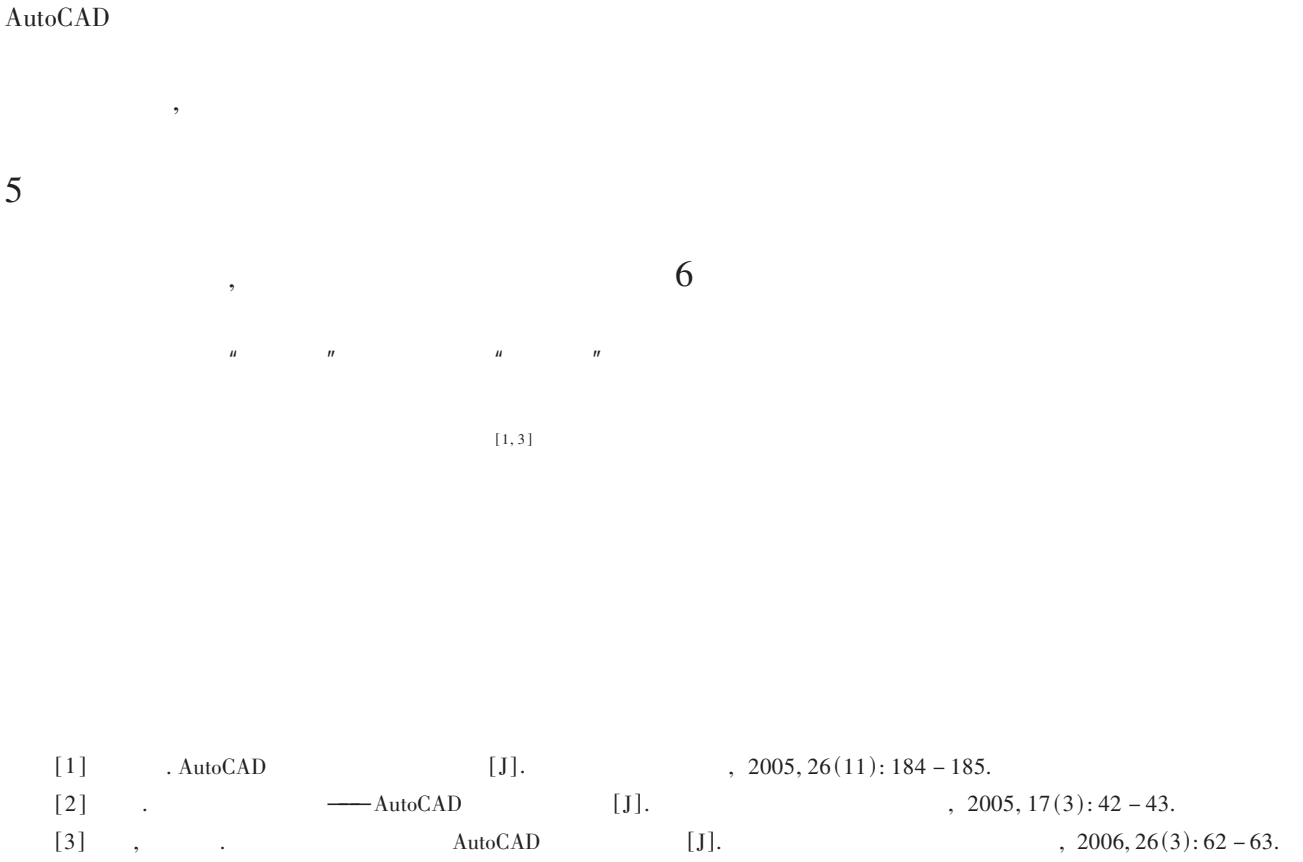

## **Shallow Analysis on the Teaching Method of AutoCAD**

 $, 2004, 4(4): 54 - 55.$ 

 $\big)$ 

## **CHEN Bo**

(Department of Agriculture, Xichang College, Xichang Sichuan 615013)

Abstract: On the basis of the author' s teaching practice and research, this article summarizes the effective methods in the teaching process in AutoCAD course, which effectively enhance the students' study interest and the teaching effect of AutoCAD course.

Key words: AutoCAD Study interest Teaching effect  $\big($ 

 $[J]$ .